## イメージ図 そうしゃ アンチュー 使用例

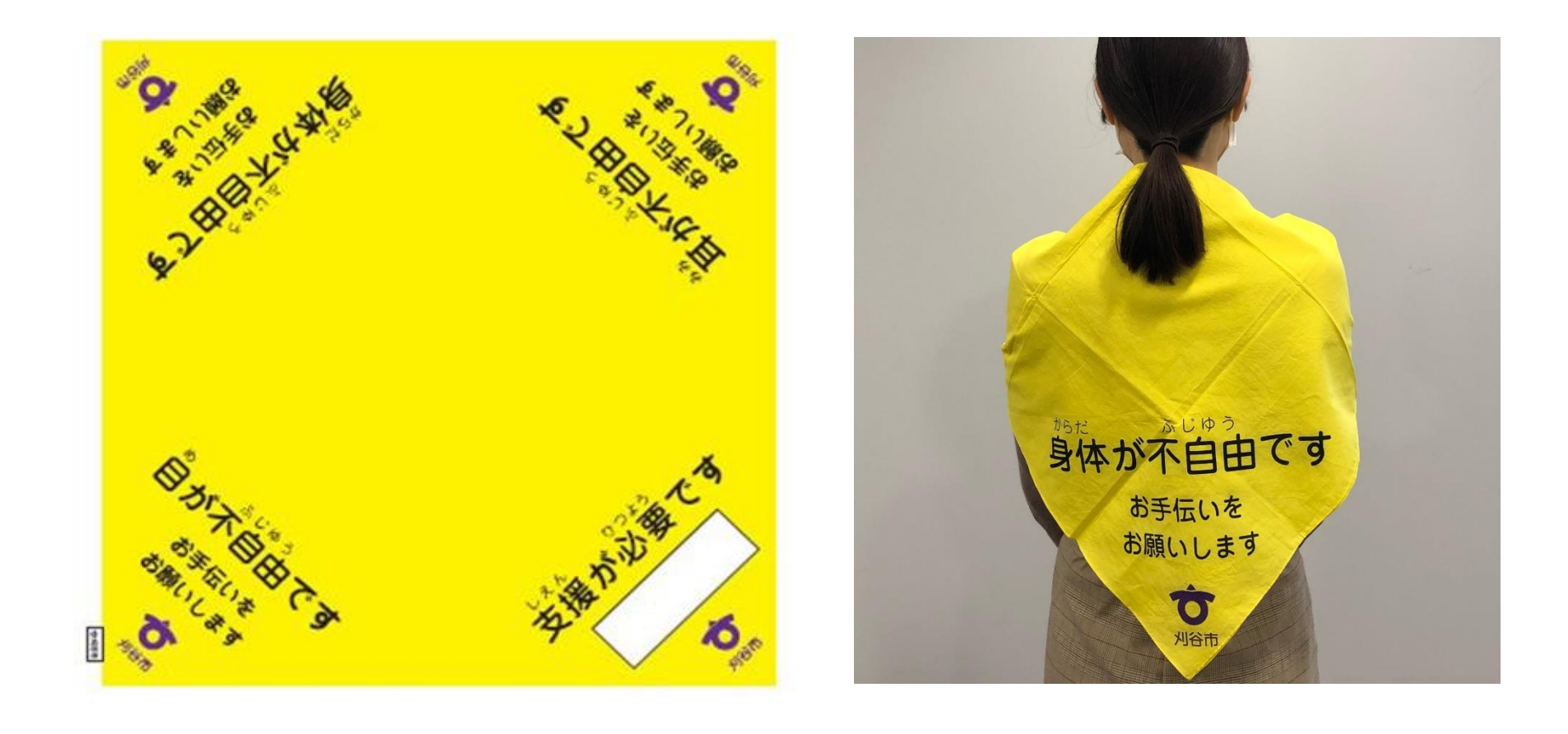